## <span id="page-0-0"></span>Package: dygraphs (via r-universe)

October 4, 2024

Type Package

Title Interface to 'Dygraphs' Interactive Time Series Charting Library

Version 1.1.1.7

URL <https://github.com/rstudio/dygraphs>

#### BugReports <https://github.com/rstudio/dygraphs/issues>

Description An R interface to the 'dygraphs' JavaScript charting library (a copy of which is included in the package). Provides rich facilities for charting time-series data in R, including highly configurable series- and axis-display and interactive features like zoom/pan and series/point highlighting.

License MIT + file LICENSE

Depends  $R$  ( $>= 3.0$ )

**Imports** magnititive, htmlwidgets ( $>= 0.6$ ), htmltools ( $>= 0.3.5$ ), zoo ( $>= 0.3.5$ ) 1.7-10), xts  $(>= 0.9-7)$ 

Suggests testthat

**Enhances** rmarkdown ( $> = 0.3.3$ ), shiny ( $> = 0.10.2.1$ )

RoxygenNote 7.1.1

Repository https://rstudio.r-universe.dev

RemoteUrl https://github.com/rstudio/dygraphs

RemoteRef HEAD

RemoteSha b0963956dbbab738a1b19d75c64399557207cb66

## **Contents**

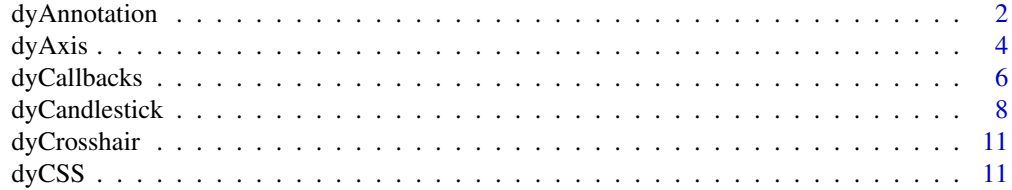

<span id="page-1-0"></span>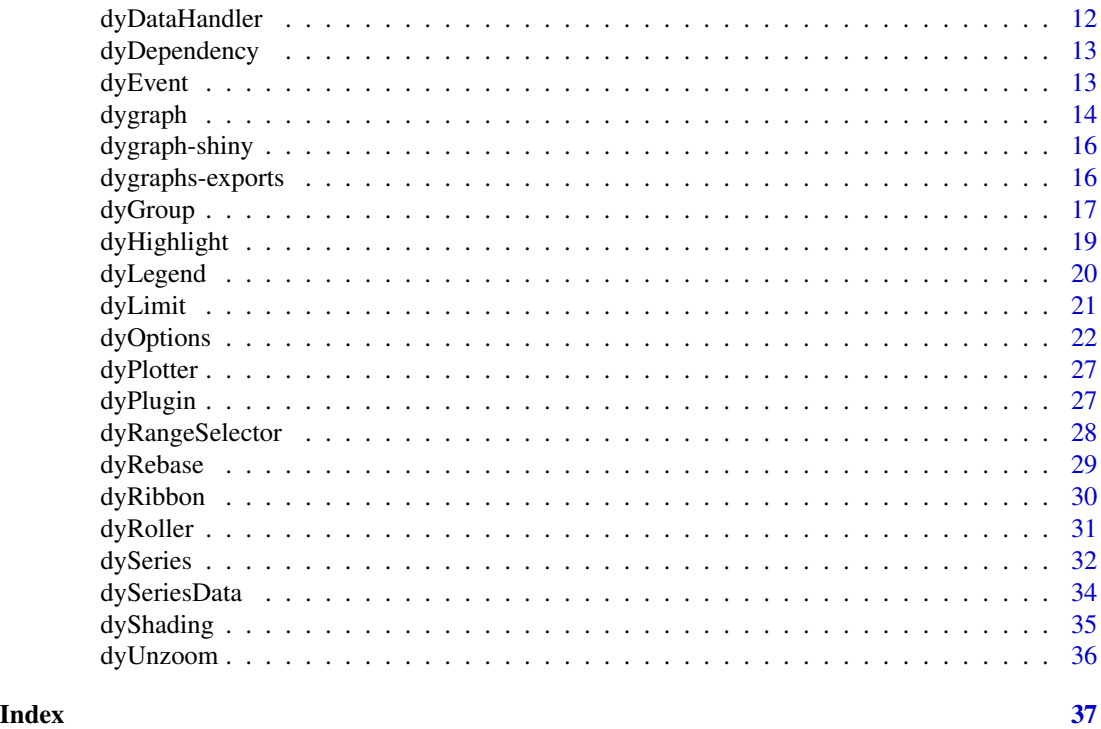

dyAnnotation *Annotation for dygraph chart*

## Description

Define a text annotation for a data-point on a dygraph chart.

```
dyAnnotation(
  dygraph,
  x,
  text,
  tooltip = NULL,
 width = NULL,
 height = NULL,
  cssClass = NULL,
  tickHeight = NULL,
  attachAtBottom = FALSE,
  clickHandler = NULL,
 mouseOverHandler = NULL,
 mouseOutHandler = NULL,
 dblClickHandler = NULL,
  series = NULL
\mathcal{E}
```
## <span id="page-2-0"></span>dyAnnotation 3

#### Arguments

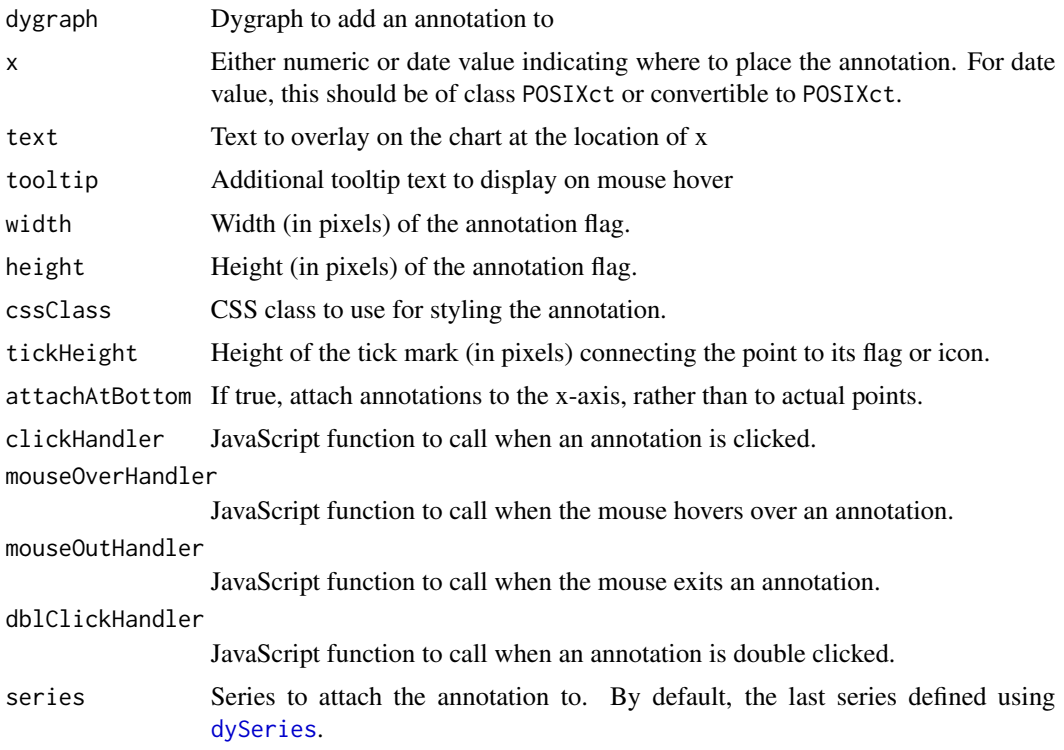

#### Value

Dygraph with specified annotation

#### Note

Annotations are bound to specific series in the input data. If you have only one series or if you define annotations immediately after a call to [dySeries](#page-31-1) then you need not specify the series explicitly. Otherwise, you should use the series parameter to indicate which series the annotation should be bound to.

Annotation event handlers can also specified globally (see [dyCallbacks](#page-5-1)).

See the [online documentation](https://rstudio.github.io/dygraphs/gallery-annotations.html) for additional details and examples.

## Examples

```
library(dygraphs)
```

```
dygraph(presidents, main = "Presidential Approval") %>%
 dyAxis('y'', valueRange = c(0, 100)) %>%
  dyAnnotation("1950-7-1", text = "A", tooltip = "Korea") %>%
  dyAnnotation("1965-1-1", text = "B", tooltip = "Vietnam")
```
<span id="page-3-0"></span>

## Description

Define options for an axis on a dygraph plot. Note that options will use the default global setting (as determined by [dyOptions](#page-21-1)) when not specified explicitly.

#### Usage

```
dyAxis(
  dygraph,
  name,
  label = NULL,valueRange = NULL,
  logscale = NULL,
  ticker = NULL,
  rangePad = NULL,
  labelWidth = NULL,
  labelHeight = NULL,
  axisHeight = NULL,
  axisLineColor = NULL,
  axisLineWidth = NULL,
 pixelsPerLabel = NULL,
 axisLabelColor = NULL,
  axisLabelFontSize = NULL,
  axisLabelWidth = NULL,
  axisLabelFormatter = NULL,
  valueFormatter = NULL,
  drawGrid = NULL,
  gridLineColor = NULL,
  gridLineWidth = NULL,
  independentTicks = NULL
)
```
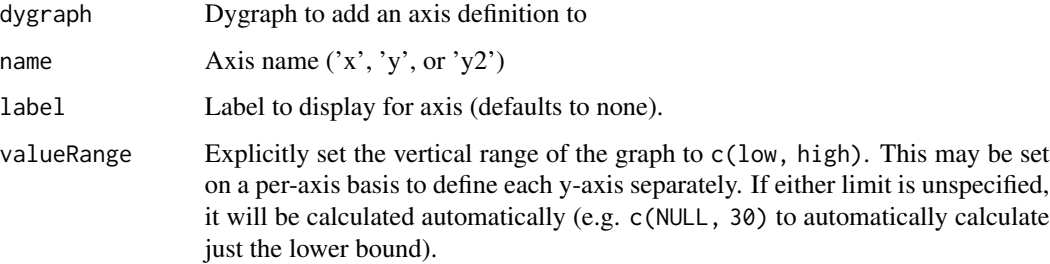

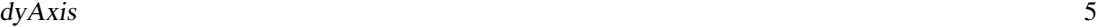

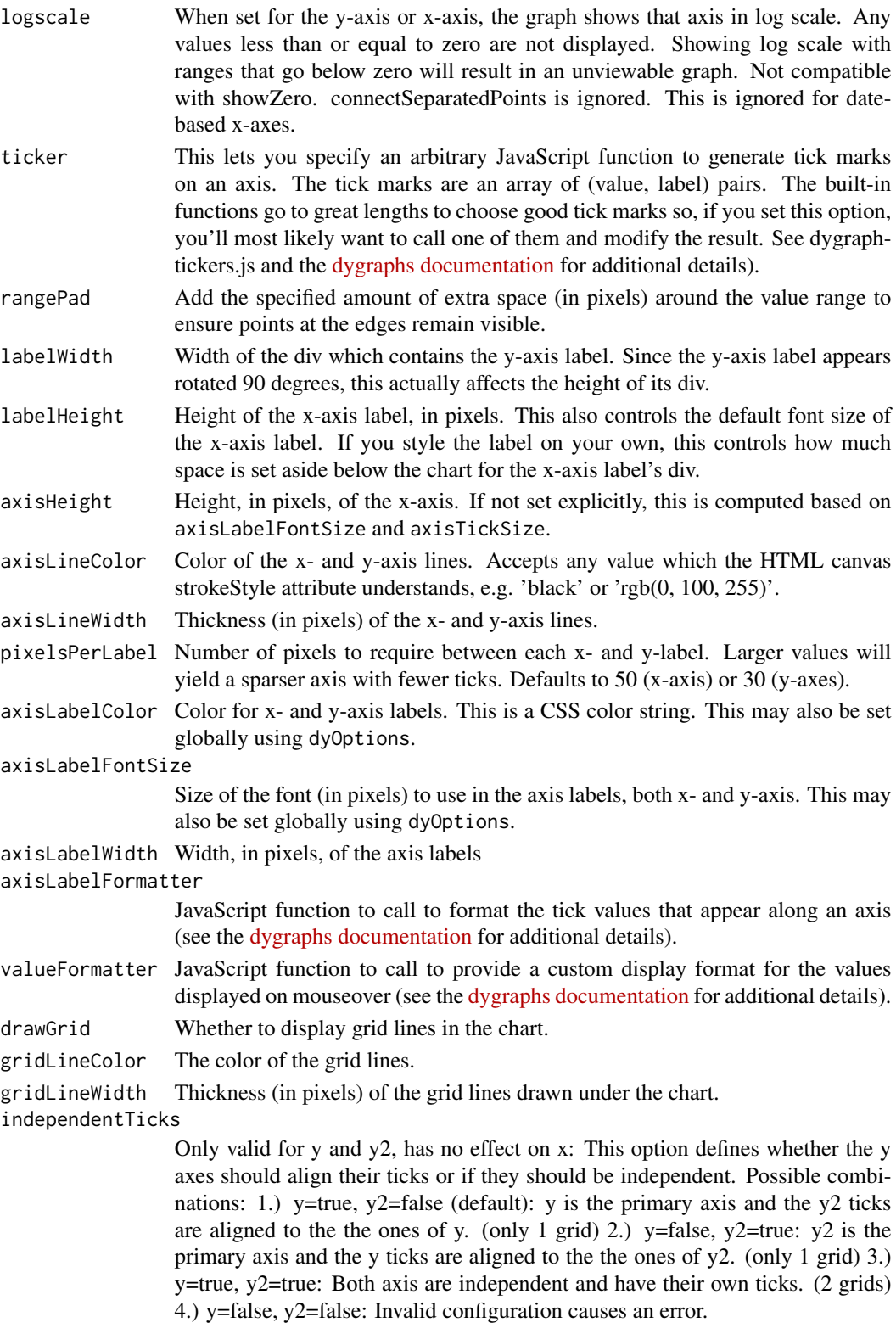

#### <span id="page-5-0"></span>Value

Axis options

## Note

See the [online documentation](https://rstudio.github.io/dygraphs/gallery-axis-options.html) for additional details and examples.

## Examples

library(dygraphs)

```
dygraph(nhtemp, main = "New Haven Temperatures") %>%
 dyAxis("y", label = "Temp (F)", valueRange = c(40, 60)) %>%
 dyOptions(axisLineWidth = 1.5, fillGraph = TRUE, drawGrid = FALSE)
```
#### <span id="page-5-1"></span>dyCallbacks *Callbacks for dygraph events*

## Description

Set JavaScript callbacks for various dygraph events. See the [dygraph options](https://dygraphs.com/options.html) reference for additional details on the signature of each callback.

```
dyCallbacks(
  dygraph,
  clickCallback = NULL,
  drawCallback = NULL,
  highlightCallback = NULL,
  pointClickCallback = NULL,
  underlayCallback = NULL,
  unhighlightCallback = NULL,
  zoomCallback = NULL,
  drawHighlightPointCallback = NULL,
  drawPointCallback = NULL,
  annotationClickHandler = NULL,
  annotationMouseOverHandler = NULL,
  annotationMouseOutHandler = NULL,
  annotationDblClickHandler = NULL
)
```
## dyCallbacks 7

## Arguments

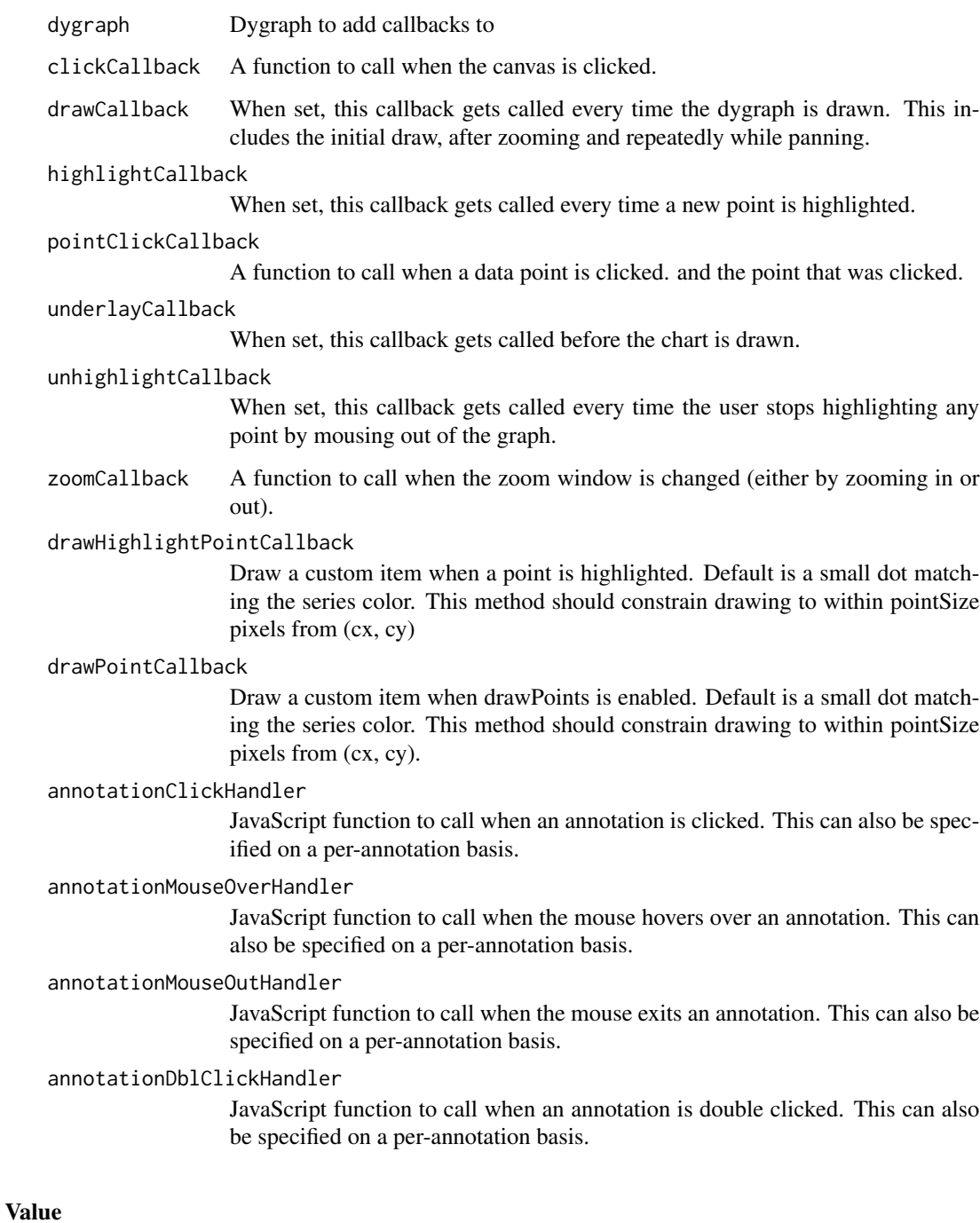

Dygraph with callbacks

<span id="page-7-0"></span>

#### Description

Plotters provide variuos ways to customize how your data appears on the dygraph. Series-based plotters allow users to mix-and-match different plotters on a per-series or (with dyGroup) a pergroup basis. See [dyPlotter](#page-26-1) for additional detail.

## Usage

dyCandlestick(dygraph, compress = FALSE)

dyBarChart(dygraph)

dyStackedBarChart(dygraph)

dyMultiColumn(dygraph)

dyBarSeries(dygraph, name, ...)

dyStemSeries(dygraph, name, ...)

dyShadow(dygraph, name, ...)

dyFilledLine(dygraph, name, ...)

dyErrorFill(dygraph, name, ...)

dyMultiColumnGroup(dygraph, name, ...)

dyCandlestickGroup(dygraph, name, ...)

dyStackedBarGroup(dygraph, name, ...)

dyStackedLineGroup(dygraph, name, ...)

dyStackedRibbonGroup(dygraph, name, ...)

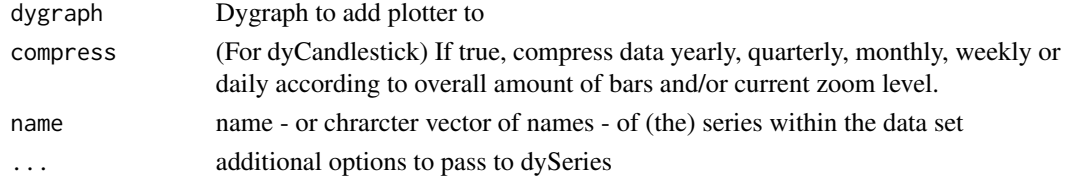

#### dyCandlestick 9

#### Value

A dygraph with the specified plotter(s) employed.

#### Available plotters

Currently the dygraphs package provides the following plotters:

dyBarChart() Draws a bar plot rather than a line plot. If the provided dygraph features more than one series, dyBarChart will call dyMultiColumn instead.

dyStackedBarChart() Draws a bar chart stacking all the underlying series.

dyMultiColumn() Draws multiple column bar chart.

dyBarSeries() Draws a single set of bars for just the provided series.

- dyStemSeries() Draws a single set of stems for just the provided series.
- dyShadow() An extraction of the fillplotter from dygraph-combined-dev.js, drawing the filled area without the line.
- dyFilledLIne() An extraction of the \_fillplotter and \_lineplotter combo from dygraph-combineddev.js. dyFilledLine allows users to fill only a single series.
- dyMultiColumnGroup() The multicolumn plotter, but on a subset of the series, leaving the others for other plotters.

dyCandlestick() Draw a candlestick chart.

dyCandleStickGroup() Employed on the provided series, but still plotting the others.

- dyStackerBarGroup() Return the data group as stacked bars
- dyStackerRibbonGroup() Return the data group as stacked ribbons

#### Examples

## The following two examples will results in the same dygraph:

```
dygraph(mdeaths) %>%
 dyBarChart()
```
lungDeaths <- cbind(mdeaths, fdeaths) dygraph(lungDeaths) %>% dyMultiColumn()

## Per-series plotters:

```
lungDeaths <- cbind(mdeaths, fdeaths)
dygraph(lungDeaths) %>%
 dyBarSeries('fdeaths')
lungDeaths <- cbind(mdeaths, fdeaths)
```

```
dygraph(lungDeaths) %>%
 dyStemSeries('fdeaths')
```

```
lungDeaths <- cbind(mdeaths, fdeaths)
```

```
dygraph(lungDeaths) %>%
 dyShadow('fdeaths')
lungDeaths <- cbind(mdeaths, fdeaths)
dygraph(lungDeaths) %>%
 dyFilledLine('fdeaths')
## A bunch of different plotters together:
lungDeaths <- cbind(fdeaths, mdeaths, ldeaths, foo = fdeaths/2, bar = fdeaths/3)
dygraph(lungDeaths) %>%
 dyRangeSelector() %>%
 dyBarSeries('bar') %>%
 dyStemSeries('mdeaths') %>%
 dyShadow('foo') %>%
 dyFilledLine('fdeaths')
## Group-based plotters:
## Candlestick plotters:
library(xts)
data(sample_matrix)
library(dygraphs)
dygraph(sample_matrix) %>%
 dyCandlestick()
sample<-data.frame(sample_matrix)
sample_2<-sample*2
names(sample_2)<-c('O', 'H', 'L', 'C')
sample<-cbind(sample, sample_2)
dygraph(sample) %>%
 dyOptions(stackedGraph = TRUE) %>%
 dyCandlestickGroup(c('Open', 'High', 'Low', 'Close')) %>%
 dyCandlestickGroup(c('O', 'H', 'L', 'C'))
## Stacked Bar and Ribbon Graphs:
dygraph(lungDeaths) %>%
 dySeries('mdeaths', axis = 'y2') %>%
 dyAxis('y', valueRange = c(-100, 1000)) %>%
 dyStackedBarGroup(c('ldeaths', 'fdeaths'))
lungDeaths <- cbind(ldeaths, fdeaths, mdeaths,
                    additive = rep.int(200, length(ldeaths)),
                    line = rep.int(3000, length(ldeaths)))
dygraph(lungDeaths) %>%
 dySeries('line', strokePattern = 'dashed') %>%
 dySeries('ldeaths', stepPlot = TRUE) %>%
 dyStackedBarGroup(c('additive', 'mdeaths')) %>%
 dyStackedRibbonGroup(c('fdeaths', 'ldeaths'))
```
<span id="page-10-0"></span>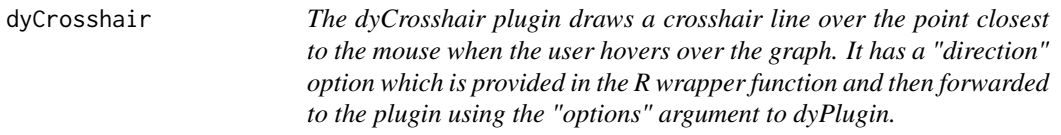

#### Description

The dyCrosshair plugin draws a crosshair line over the point closest to the mouse when the user hovers over the graph. It has a "direction" option which is provided in the R wrapper function and then forwarded to the plugin using the "options" argument to dyPlugin.

## Usage

```
dyCrosshair(dygraph, direction = c("both", "horizontal", "vertical"))
```
## Arguments

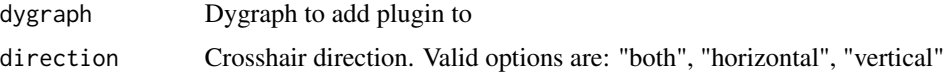

#### Value

Dygraph with Crosshair plugin enabled

## Examples

```
library(dygraphs)
dygraph(ldeaths) %>%
 dyRangeSelector() %>%
 dyCrosshair(direction = "vertical")
```
dyCSS *CSS for dygraph labels and legend*

#### Description

Apply custom CSS to the text drawn within a dygraph. See the [CSS documentation](https://dygraphs.com/css.html) on the dygraphs website for additional details on which styles are available.

#### Usage

dyCSS(dygraph, css)

## <span id="page-11-0"></span>Arguments

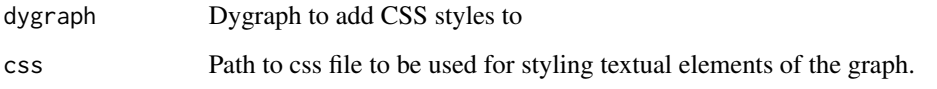

## Value

dygraph with additional CSS styles

## Note

See the [CSS Styling](https://rstudio.github.io/dygraphs/gallery-css-styling.html) article on the dygraphs for R website for additional details.

Note that CSS styles are global so will affect all dygraphs on a given web page. This also implies that for a page with multiple plots you only need to specify styles for the first one (alternatively you can just add them directly to the page by other means).

dyDataHandler *Include a dygraph data handler*

## Description

Include a dygraph data handler

#### Usage

```
dyDataHandler(dygraph, name, path, version = "1.0")
```
## Arguments

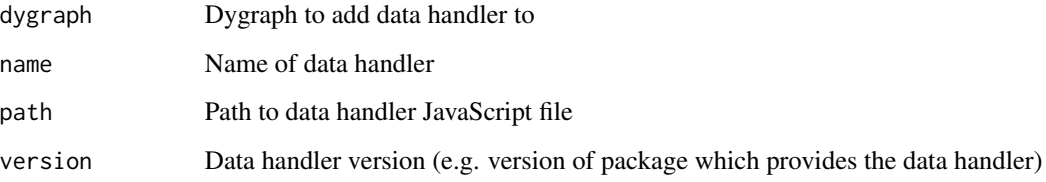

#### Value

A dygraph with the specified data handler enabled.

<span id="page-12-0"></span>

## Description

Add external assets as a dygraph dependency

#### Usage

dyDependency(dygraph, dependency)

## Arguments

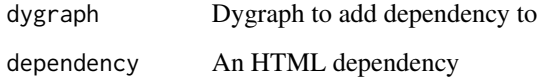

## Value

A dygraph with the specified dependency added.

dyEvent *dygraph event line*

## Description

Add a vertical event line to a dygraph

```
dyEvent(
  dygraph,
  x,
  label = NULL,labelLoc = c("top", "bottom"),color = "black",
  strokePattern = "dashed",
  date
\mathcal{E}
```
#### <span id="page-13-0"></span>Arguments

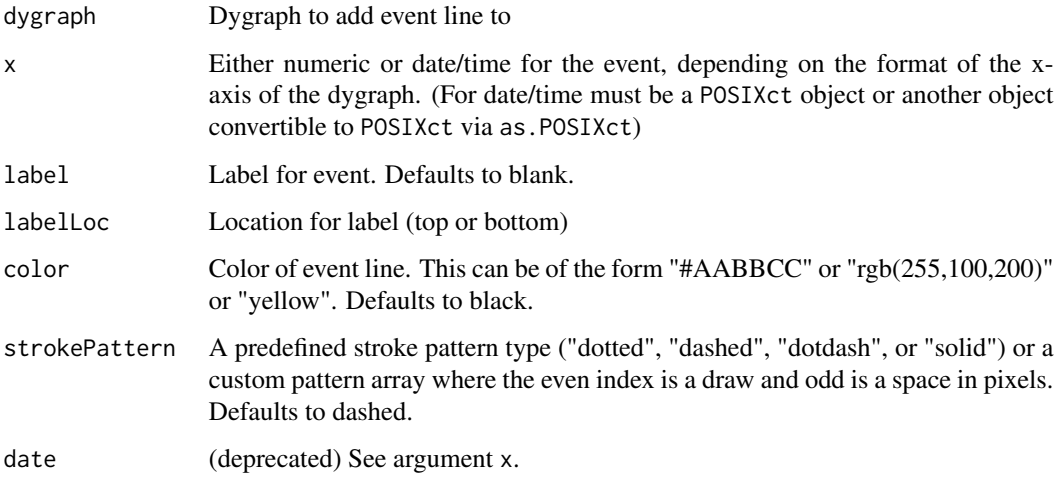

#### Value

A dygraph with the specified event line.

#### Note

See the [online documentation](https://rstudio.github.io/dygraphs/gallery-event-lines.html) for additional details and examples.

#### Examples

library(dygraphs)

```
dygraph(presidents, main = "Presidential Approval") %>%
 dyAxis('y'', valueRange = c(0, 100)) %dyEvent("1950-6-30", "Korea", labelLoc = "bottom") %>%
  dyEvent("1965-2-09", "Vietnam", labelLoc = "bottom")
dygraph(presidents, main = "Presidential Approval") %>%
 dyAxis("y", valueRange = c(0, 100)) %dyEvent(c("1950-6-30", "1965-2-09"), c("Korea", "Vietnam"), labelLoc = "bottom")
```
dygraph *dygraph interactive plot for time series data*

#### Description

R interface to interactive time series plotting using the [dygraphs](https://dygraphs.com) JavaScript library.

#### <span id="page-14-0"></span>dygraph 15

## Usage

```
dygraph(
 data,
 main = NULL,xlab = NULL,ylab = NULL,
 periodicity = NULL,
 group = NULL,
 elementId = NULL,
 width = NULL,
 height = NULL)
```
## Arguments

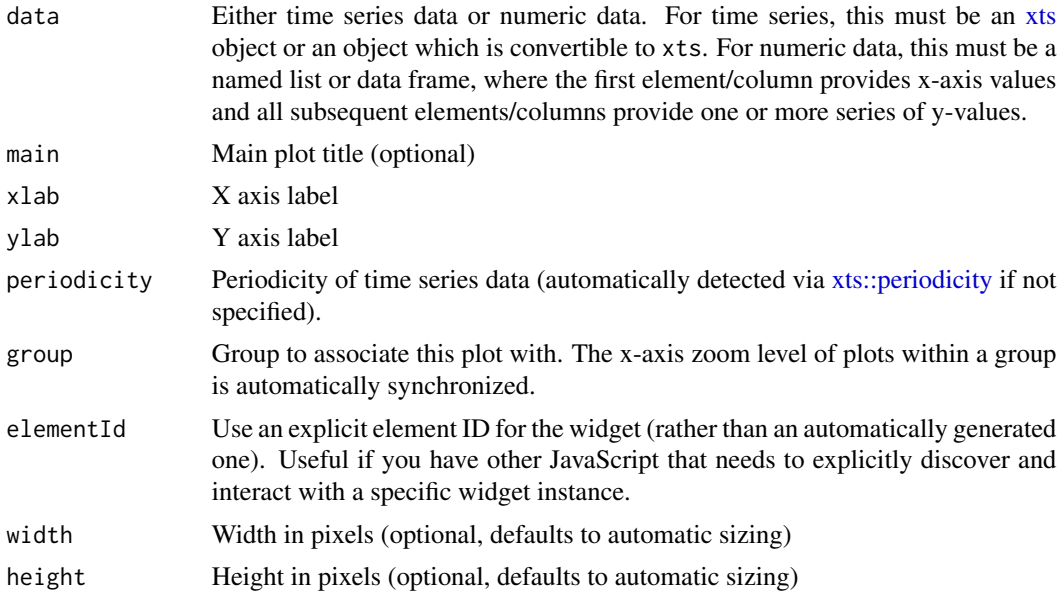

#### Value

Interactive dygraph plot

#### Note

See the [online documentation](https://rstudio.github.io/dygraphs/) for additional details and examples.

## Examples

```
library(dygraphs)
lungDeaths <- cbind(mdeaths, fdeaths)
dygraph(lungDeaths)
indoConc <- Indometh[Indometh$Subject == 1, c("time", "conc")]
```
<span id="page-15-0"></span>dygraph(indoConc)

dygraph-shiny *Shiny bindings for dygraph*

## Description

Output and render functions for using dygraph within Shiny applications and interactive Rmd documents.

#### Usage

```
dygraphOutput(outputId, width = "100%", height = "400px")
renderDygraph(expr, env = parent.frame(), quoted = FALSE)
```
## Arguments

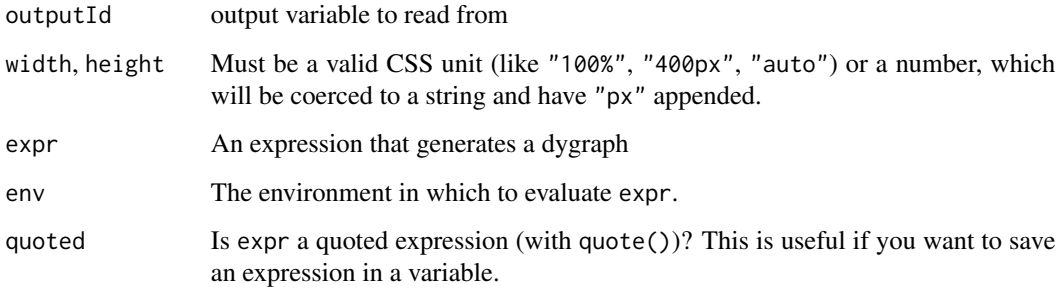

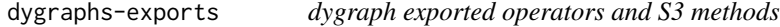

## Description

The following functions are imported and then re-exported from the dygraphs package to avoid listing the magrittr and zoo packages as Depends of dygraphs.

<span id="page-16-0"></span>

#### Description

Add a data series group to a dygraph plot. Note that options will use the default global setting (as determined by [dyOptions](#page-21-1)) when not specified explicitly. Importantly, any dySeries options passed can be passed as a vector of values and will be replicated across all series named as part of the group. If arguments differ in length than the number of series named, then the argument vector will be cycled across the named series.

### Usage

```
dyGroup(
  dygraph,
  name = NULL,label = NULL,color = NULL,
  axis = "y",stepPlot = NULL,
  stemPlot = NULL,
  fillGraph = NULL,
  drawPoints = NULL,
  pointSize = NULL,
 pointShape = NULL,
  strokeWidth = NULL,
  strokePattern = NULL,
  strokeBorderWidth = NULL,
  strokeBorderColor = NULL,
 plotter = NULL
)
```
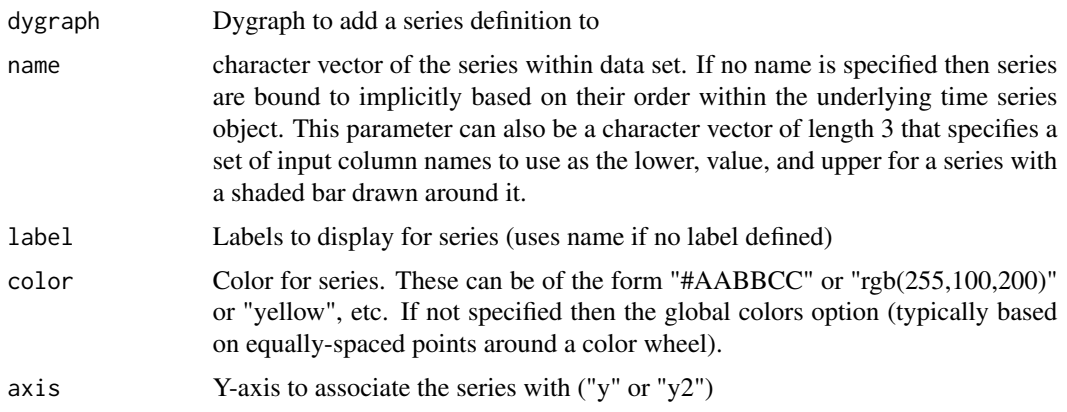

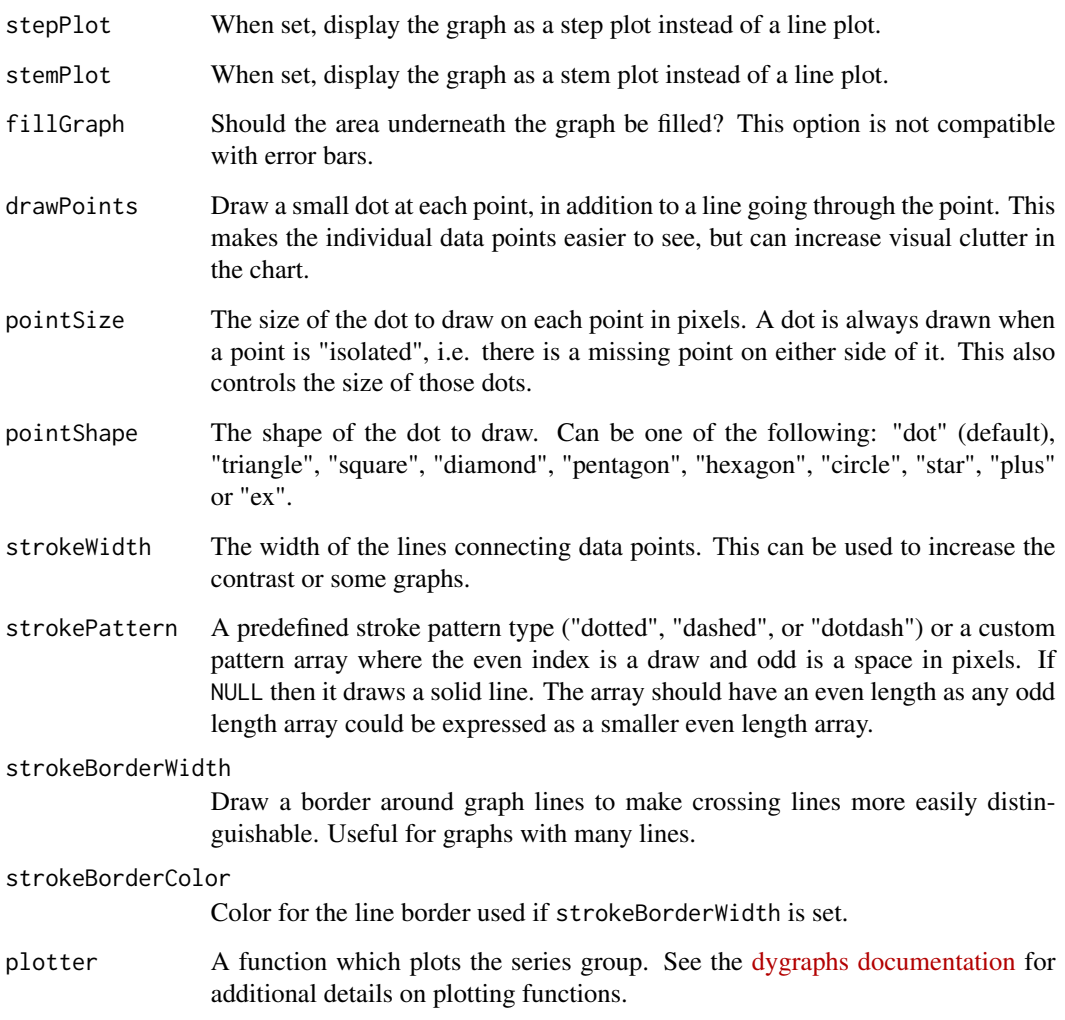

## Details

NOTE: dyGroup will turn off stackedGraph, as the option will calculated cumulatives using all series in the underlying dygraph, not just a subset.

The dyGroup function can also replicated similar arguments across multiple series, or be used to apply a grouped custom plotter - i.e., multi-column plotter - to a subset of the dygraph data series.

## Value

Dygraph with additional series

## Note

See the [online documentation](https://rstudio.github.io/dygraphs/gallery-series-options.html) for additional details and examples.

## <span id="page-18-0"></span>dyHighlight 19

## Examples

```
## Not run:
library(dygraphs)
lungDeaths <- cbind(ldeaths, mdeaths, fdeaths)
dygraph(lungDeaths, main = "Deaths from Lung Disease (UK)") %>%
  dySeries("fdeaths", stepPlot = TRUE, color = "red") %>%
  dyGroup(c("mdeaths", "ldeaths"), drawPoints = TRUE, color = c("blue", "green"))
## End(Not run)
```
<span id="page-18-1"></span>dyHighlight *dygraph series mouse-over highlighting*

## Description

Configure options for data series mouse-over highlighting. Note that highlighting is always enabled for dygraphs so this function is used to customize rather than enable highlighting.

## Usage

```
dyHighlight(
  dygraph,
  highlightCircleSize = 3,
  highlightSeriesBackgroundAlpha = 0.5,
  highlightSeriesOpts = list(),
 hideOnMouseOut = TRUE
)
```
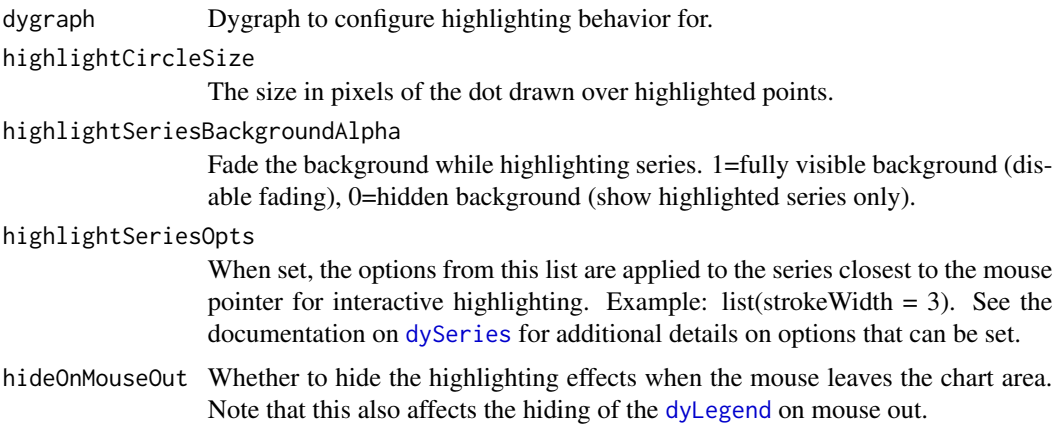

## <span id="page-19-0"></span>Value

A dygraph with customized highlighting options

#### Note

See the [online documentation](https://rstudio.github.io/dygraphs/gallery-series-highlighting.html) for additional details and examples.

#### Examples

```
library(dygraphs)
lungDeaths <- cbind(ldeaths, mdeaths, fdeaths)
dygraph(lungDeaths, main = "Deaths from Lung Disease (UK)") %>%
 dyHighlight(highlightCircleSize = 5,
             highlightSeriesBackgroundAlpha = 0.2,
             hideOnMouseOut = FALSE)
```
<span id="page-19-1"></span>dyLegend *dygraph legend*

## Description

Configure options for the dygraph series legend.

## Usage

```
dyLegend(
  dygraph,
  show = c("auto", "always", "onmouseover", "follow", "never"),
  width = 250,
  showZeroValues = TRUE,
  labelsDiv = NULL,
  labelsSeparateLines = FALSE,
  hideOnMouseOut = TRUE
)
```
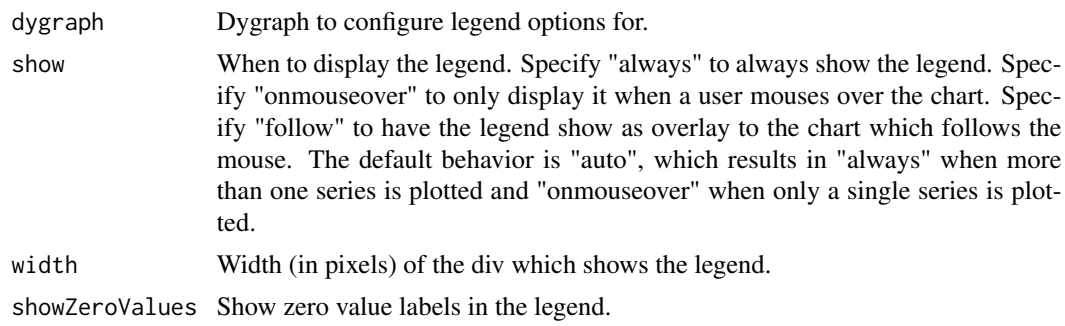

#### <span id="page-20-0"></span>dyLimit 21

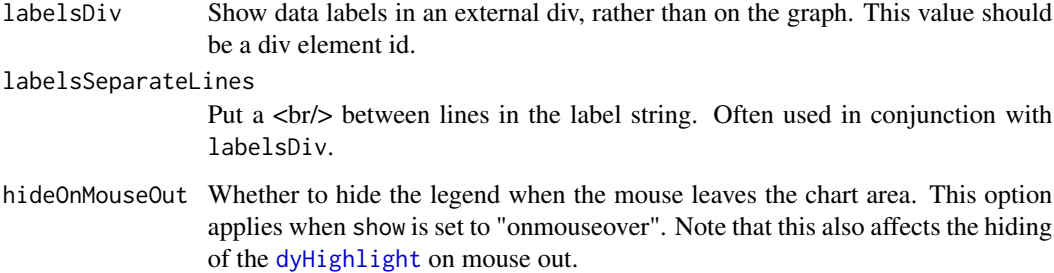

#### Value

A dygraph with customized legend options

## Note

See the [online documentation](https://rstudio.github.io/dygraphs/gallery-plot-labels.html) for additional details and examples.

## Examples

library(dygraphs)

```
dygraph(nhtemp, main = "New Haven Temperatures") %>%
 dySeries("V1", label = "Temperature (F)") %>%
 dyLegend(show = "always", hideOnMouseOut = FALSE)
```
dyLimit *dygraph limit line*

## Description

Add a horizontal limit line to a dygraph

```
dyLimit(
  dygraph,
  limit,
  label = NULL,labelLoc = c("left", "right"),
 color = "black",
  strokePattern = "dashed"
\mathcal{E}
```
## <span id="page-21-0"></span>Arguments

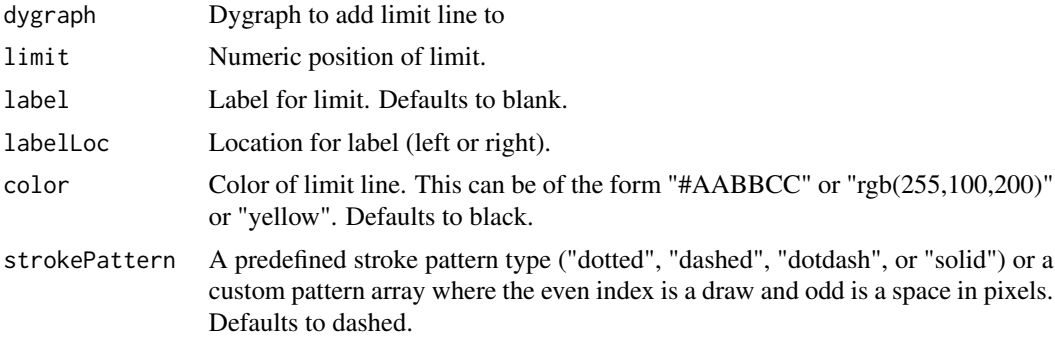

## Value

A dygraph with the specified limit line.

#### Note

See the [online documentation](https://rstudio.github.io/dygraphs/gallery-event-lines.html) for additional details and examples.

## Examples

library(dygraphs)

```
dygraph(presidents, main = "Presidential Approval") %>%
 dyAxis('y'', valueRange = c(0, 100)) %dyLimit(max(presidents, na.rm = TRUE), "Max",
         strokePattern = "solid", color = "blue")
```
<span id="page-21-1"></span>dyOptions *dygraph options*

## Description

Add options to a dygraph plot.

```
dyOptions(
  dygraph,
  stackedGraph = FALSE,
 fillGraph = FALSE,
  fillAlpha = 0.15,stepPlot = FALSE,
  stemPlot = FALSE,
 drawPoints = FALSE,
```

```
pointSize = 1,
 pointShape = c("dot", "triangle", "square", "diamond", "pentagon", "hexagon",
    "circle", "star", "plus", "ex"),
  drawGapEdgePoints = FALSE,
  connectSeparatedPoints = FALSE,
  strokeWidth = 1,
  strokePattern = NULL,
  strokeBorderWidth = NULL,
  strokeBorderColor = "white",
 plotter = NULL,
  colors = NULL,
  colorValue = 0.5,
  colorSaturation = 1,
  drawXAxis = TRUE,drawYAxis = TRUE,includeZero = FALSE,
  drawAxesAtZero = FALSE,
  logscale = FALSE,
  axisTickSize = 3,
  axisLineColor = "black",
  axisLineWidth = 0.3,
  axisLabelColor = "black",
  axisLabelFontSize = 14,
  axisLabelWidth = 60,drawGrid = TRUE,gridLineColor = NULL,
  gridLineWidth = 0.3,
  titleHeight = NULL,
  rightGap = 5,
  digitsAfterDecimal = 2,
  labelsKMB = FALSE,
  labelsKMG2 = FALSE,
  labelsUTC = FALSE,
 maxNumberWidth = 6,
  sigFigs = NULL,
 panEdgeFraction = NULL,
  animatedZooms = FALSE,
 mobileDisableYTouch = TRUE,
  timingName = NULL,
  useDataTimezone = FALSE,
  retainDateWindow = FALSE,
  disableZoom = FALSE
\lambda
```
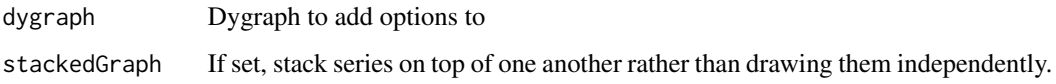

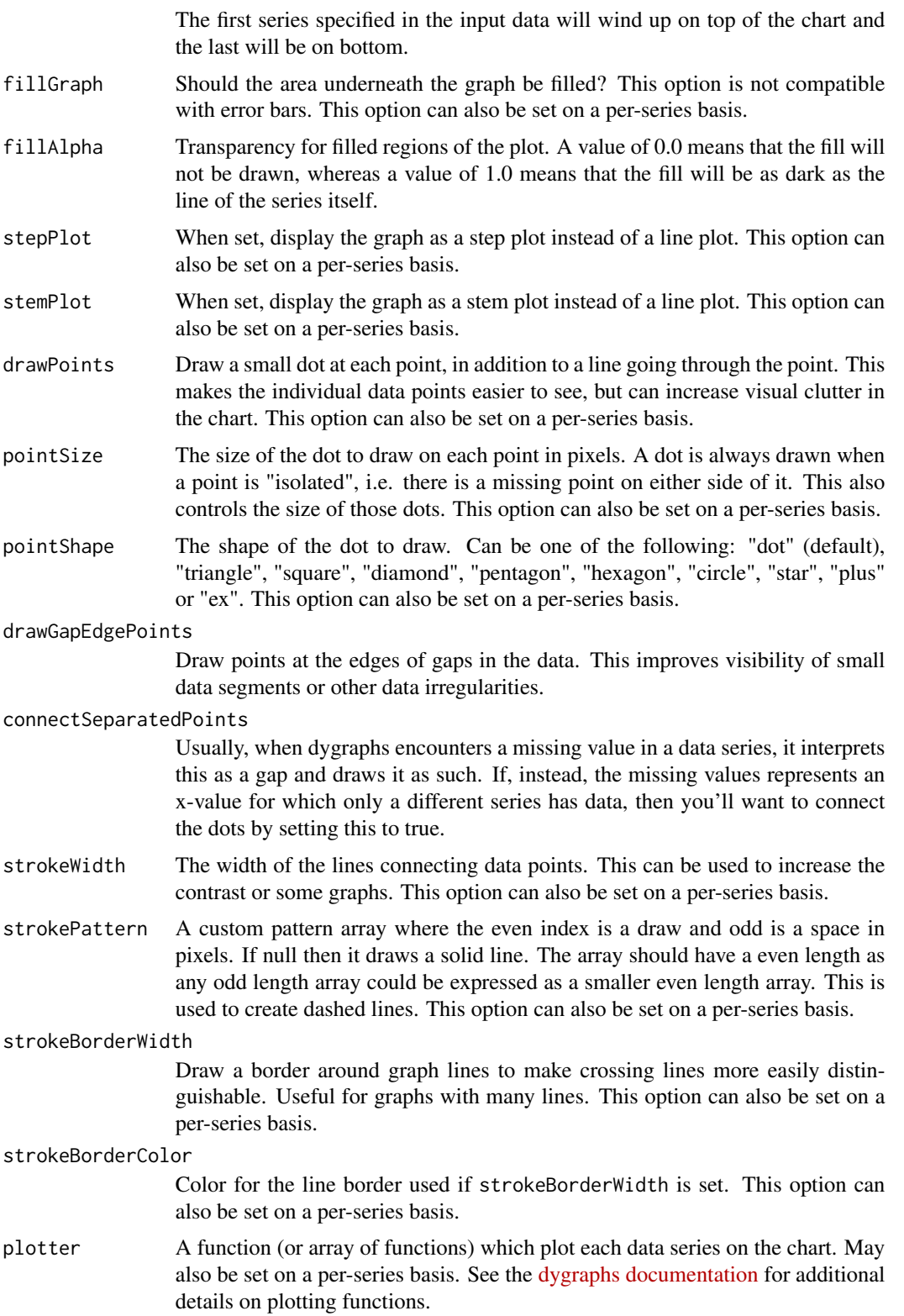

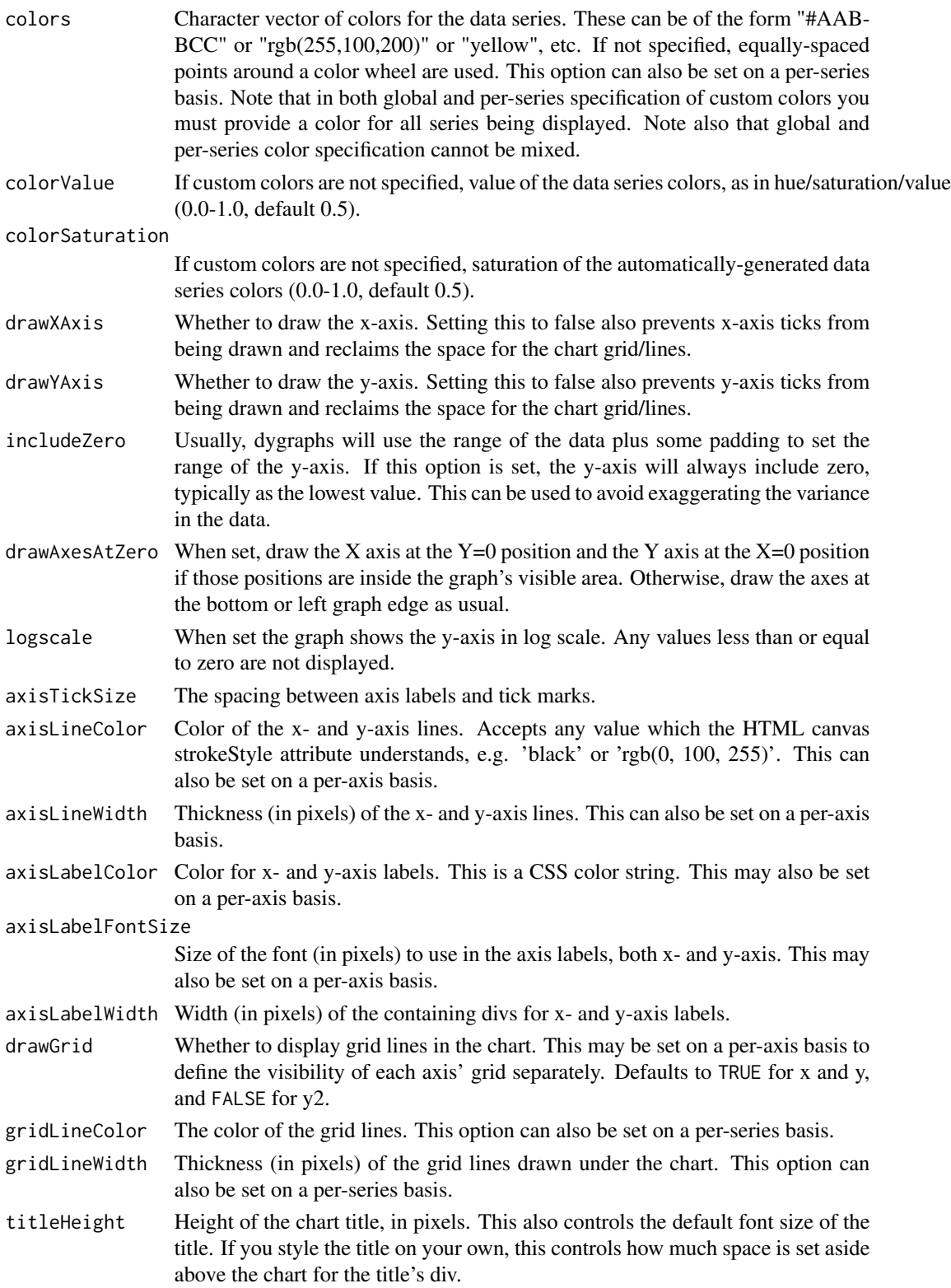

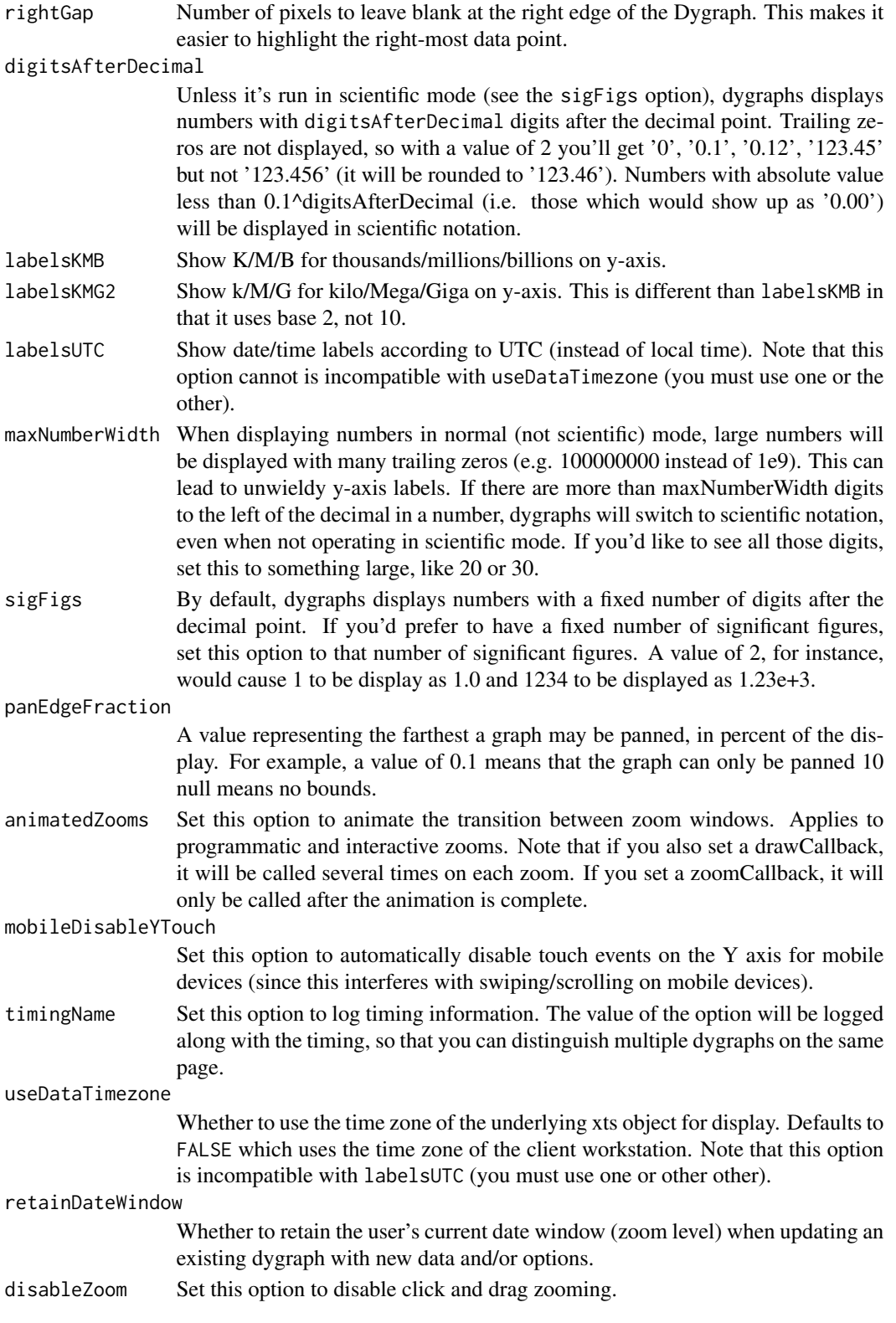

#### <span id="page-26-0"></span>dyPlotter 27

## Value

dygraph with additional options

## Note

See the [online documentation](https://rstudio.github.io/dygraphs/) for additional details and examples.

<span id="page-26-1"></span>dyPlotter *Include a dygraph plotter*

## Description

Include a dygraph plotter

## Usage

dyPlotter(dygraph, name, path, version = "1.0")

## Arguments

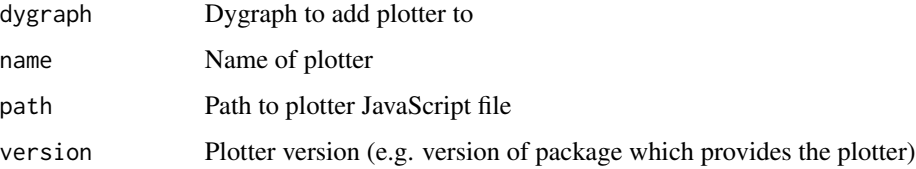

## Value

A dygraph with the specified plotter enabled.

dyPlugin *Include a dygraph plugin*

## Description

Include a dygraph plugin

```
dyPlugin(dygraph, name, path, options = list(), version = "1.0")
```
#### <span id="page-27-0"></span>Arguments

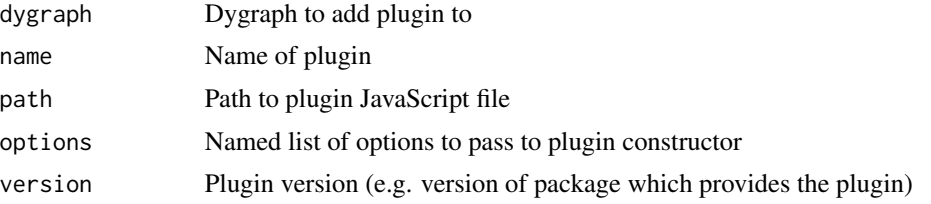

### Details

You can use dygraphs plugins to customize the appearance of dygraphs as well as add new interactive behaviors. For additional information on creating dygraphs plugins see the [dygraphs plugins](https://github.com/danvk/dygraphs/tree/master/src/plugins) documentation. Once you've created a dygraphs plugins you can use the dyPlugin function to create an R wrapper for it. See <https://rstudio.github.io/dygraphs/gallery-plugins.html> for details on how to do this.

## Value

A dygraph with the specified plugin enabled.

dyRangeSelector *dygraph interactive range selection and zooming*

#### Description

Add a range selector to the bottom of the chart that allows users to pan and zoom to various date ranges.

## Usage

```
dyRangeSelector(
  dygraph,
  dateWindow = NULL,
  height = 40,
  fillColor = " #A7B1C4",strokeColor = "#808FAB",
  keepMouseZoom = TRUE,
  retainDateWindow = FALSE
)
```
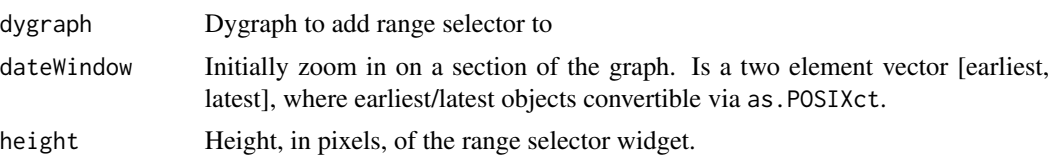

#### <span id="page-28-0"></span>dyRebase 29

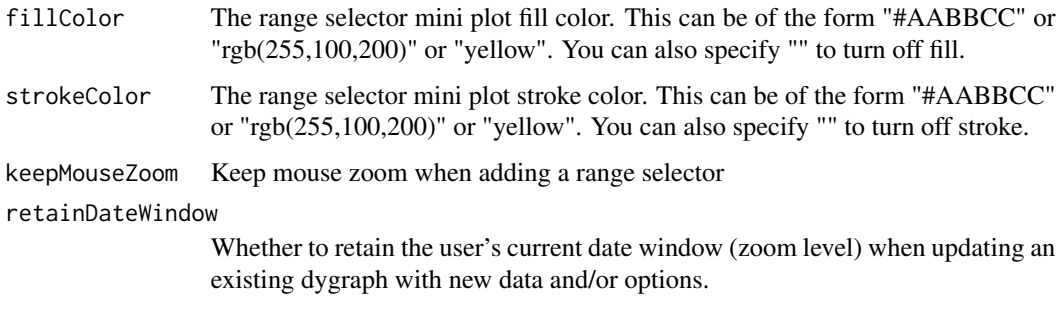

## Value

A dygraph that displays a range selector

## Note

See the [online documentation](https://rstudio.github.io/dygraphs/gallery-range-selector.html) for additional details and examples.

Shiny applications can respond to changes in the dateWindow via a special date window shiny input value. For example, if the output id of a dygraph is 'series' then the current date window can be read from input\$series\_date\_window as an array of two date values (from and to).

#### Examples

```
library(dygraphs)
dygraph(nhtemp, main = "New Haven Temperatures") %>%
 dyRangeSelector()
dygraph(nhtemp, main = "New Haven Temperatures") %>%
 dyRangeSelector(dateWindow = c("1920-01-01", "1960-01-01"))
dygraph(nhtemp, main = "New Haven Temperatures") %>%
```

```
dyRangeSelector(height = 20, strokeColor = "")
```
dyRebase *Rebase data handler for straw broom charts with Dygraph*

## Description

Draw a straw broom chart.

#### Usage

dyRebase(dygraph, value = 100, percent = FALSE)

<span id="page-29-0"></span>30 dyRibbon

#### Arguments

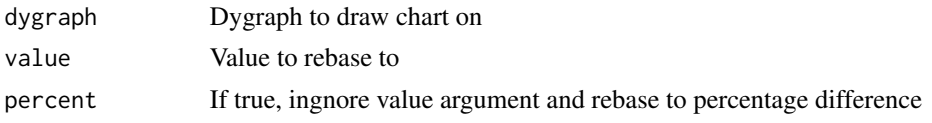

## Value

Dygraph with specified straw broom chart

#### Examples

```
## Not run:
library(quantmod)
tickers <- c("AAPL", "MSFT")
getSymbols(tickers)
closePrices <- do.call(merge, lapply(tickers, function(x) Cl(get(x))))
dateWindow <- c("2008-01-01", "2009-01-01")
dygraph(closePrices, main = "Value", group = "stock") %>%
 dyRebase(value = 100) %>%
 dyRangeSelector(dateWindow = dateWindow)
dygraph(closePrices, main = "Percent", group = "stock") %>%
 dyRebase(percent = TRUE) %>%
 dyRangeSelector(dateWindow = dateWindow)
dygraph(closePrices, main = "None", group = "stock") %>%
 dyRangeSelector(dateWindow = dateWindow)
```
## End(Not run)

dyRibbon *dyRibbon plugin adds a horizontal band of colors that runs through the chart. It can be useful to visualize categorical variables (http://en.wikipedia.org/wiki/Categorical\_variable) that change over time (along the x-axis).*

#### Description

dyRibbon plugin adds a horizontal band of colors that runs through the chart. It can be useful to visualize categorical variables (http://en.wikipedia.org/wiki/Categorical\_variable) that change over time (along the x-axis).

```
dyRibbon(
  dygraph,
  data = NULL,palette = NULL,
  parser = NULL,
```
#### <span id="page-30-0"></span>dyRoller 31

```
top = 1,
  bottom = \theta\lambda
```
#### Arguments

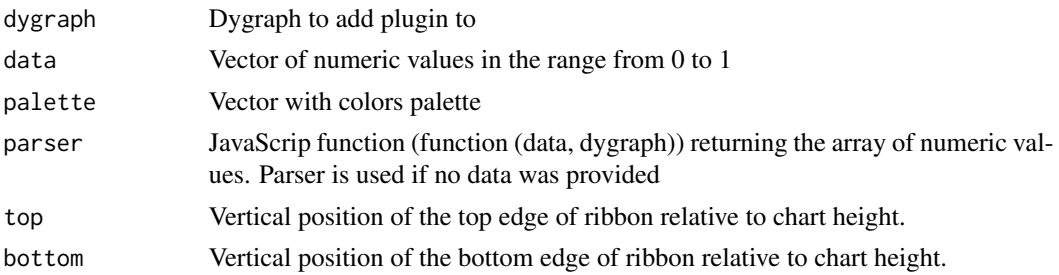

#### Examples

```
## Not run:
library(quantmod)
getSymbols("SPY", from = "2016-12-01", auto.assign=TRUE)
difference <- SPY[, "SPY.Open"] - SPY[, "SPY.Close"]
decreasing <- which(difference < 0)
increasing <- which(difference > 0)
dyData <- SPY[, "SPY.Close"]
ribbonData <- rep(0, nrow(dyData))
ribbonData[decreasing] <- 0.5
ribbonData[increasing] <- 1
dygraph(dyData) %>%
    dyRibbon(data = ribbonData, top = 0.1, bottom = 0.02)
## End(Not run)
```
dyRoller *dygraph rolling average period text box*

#### Description

Add a rolling average period text box to the bottom left of the plot. Y values are averaged over the specified number of time scale units.

```
dyRoller(dygraph, showRoller = TRUE, rollPeriod = 1)
```
#### <span id="page-31-0"></span>Arguments

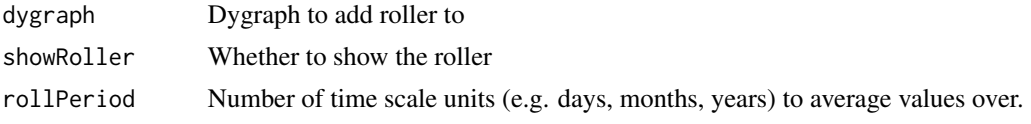

#### Value

A dygraph that displays a range selector

#### Note

See the [online documentation](https://rstudio.github.io/dygraphs/gallery-roll-periods.html) for additional details and examples.

#### Examples

```
library(dygraphs)
```

```
dygraph(discoveries, main = "Important Discoveries") %>%
 dyRoller(rollPeriod = 5)
```
<span id="page-31-1"></span>

dySeries *dygraph data series*

#### Description

Add a data series to a dygraph plot. Note that options will use the default global setting (as determined by [dyOptions](#page-21-1)) when not specified explicitly. When no dySeries is specified for a plot then all series within the underlying data are plotted.

```
dySeries(
  dygraph,
 name = NULL,
 label = NULL,color = NULL,
  axis = "y",stepPlot = NULL,
  stemPlot = NULL,
  fillGraph = NULL,
  drawPoints = NULL,
 pointSize = NULL,
 pointShape = NULL,
  strokeWidth = NULL,
  strokePattern = NULL,
  strokeBorderWidth = NULL,
```
#### dySeries 33

```
strokeBorderColor = NULL,
  plotter = NULL
\mathcal{L}
```
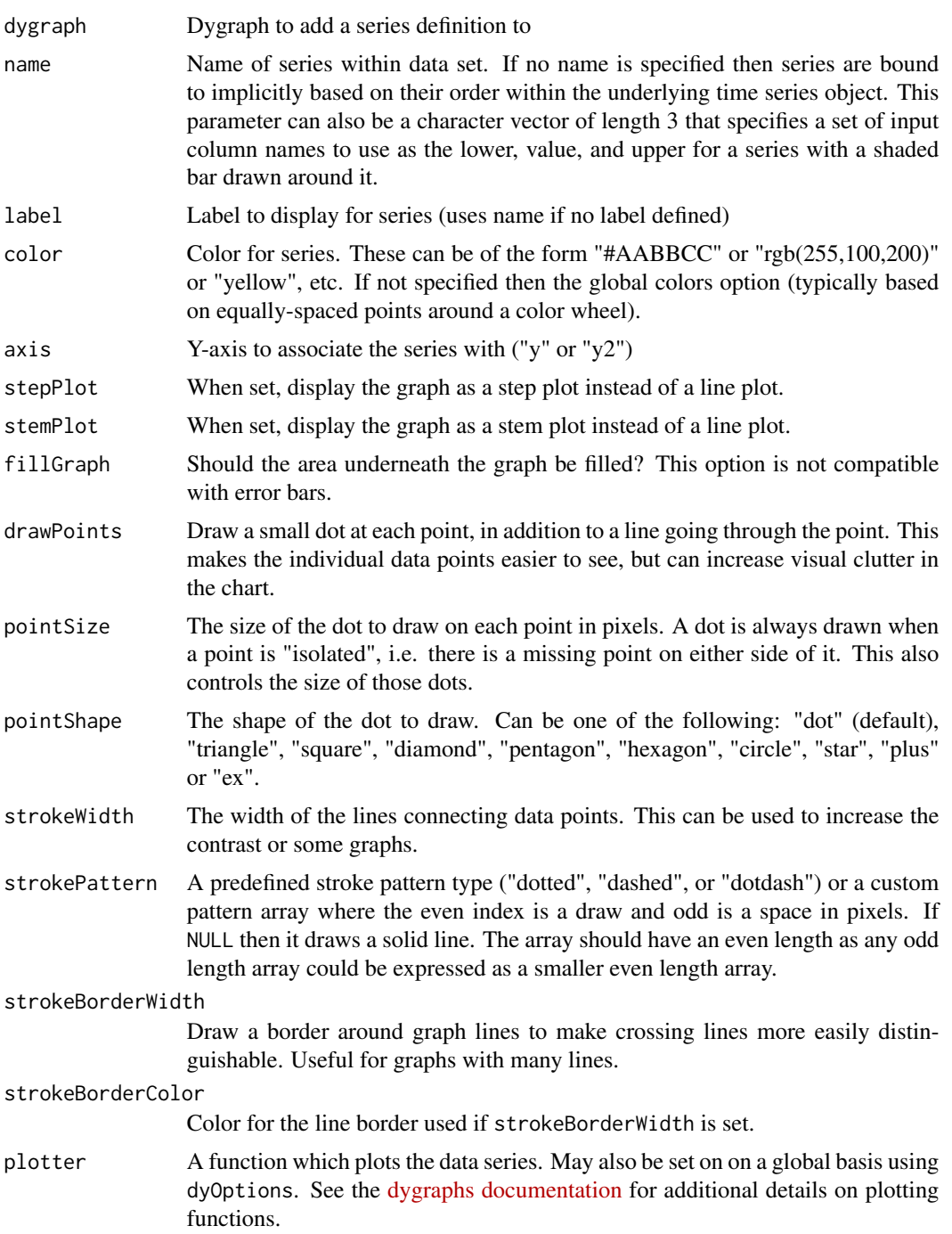

## <span id="page-33-0"></span>Value

Dygraph with additional series

#### Note

See the [online documentation](https://rstudio.github.io/dygraphs/gallery-series-options.html) for additional details and examples.

#### Examples

library(dygraphs)

lungDeaths <- cbind(ldeaths, mdeaths, fdeaths)

```
dygraph(lungDeaths, main = "Deaths from Lung Disease (UK)") %>%
 dySeries("mdeaths", drawPoints = TRUE, color = "blue") %>%
 dySeries("fdeaths", stepPlot = TRUE, color = "red")
```
dySeriesData *Add series data to dygraph*

## Description

Add an additional column of series data to a dygraph. This is typically used in the construction of custom series types (e.g. log scaled, smoothed, etc.)

#### Usage

dySeriesData(dygraph, name, values)

## Arguments

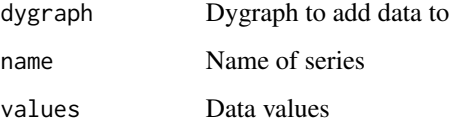

#### Value

Dygraph with additional series data

<span id="page-34-0"></span>

## Description

Specify that a region of a dygraph be drawn with a background shading

## Usage

dyShading(dygraph, from, to, color = "#EFEFEF", axis = "x")

## Arguments

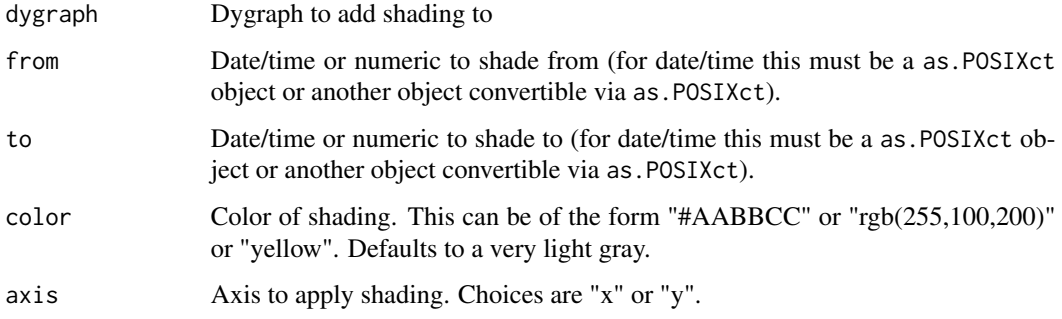

## Value

A dygraph with the specified shading

## Note

See the [online documentation](https://rstudio.github.io/dygraphs/gallery-annotations.html) for additional details and examples.

## Examples

```
library(dygraphs)
```

```
dygraph(nhtemp, main = "New Haven Temperatures") %>%
 dyShading(from = "1920-1-1", to = "1930-1-1") %>%
 dyShading(from = "1940-1-1", to = "1950-1-1")
dygraph(nhtemp, main = "New Haven Temperatures") %>%
```

```
dyShading(from = "48", to = "52", axis = "y") %>%
dyShading(from = "50", to = "50.1", axis = "y", color = "black")
```
<span id="page-35-0"></span>dyUnzoom *The dyUnzoom plugin adds an "Unzoom" button to the graph when it's displaying in a zoomed state (this is a bit more discoverable than the default double- click gesture for unzooming).*

## Description

The dyUnzoom plugin adds an "Unzoom" button to the graph when it's displaying in a zoomed state (this is a bit more discoverable than the default double- click gesture for unzooming).

## Usage

dyUnzoom(dygraph)

## Arguments

dygraph Dygraph to add plugin to

#### Value

Dygraph with Unzoom plugin enabled

## Examples

```
library(dygraphs)
dygraph(ldeaths) %>%
 dyRangeSelector() %>%
 dyUnzoom()
```
# <span id="page-36-0"></span>Index

%>% *(*dygraphs-exports*)*, [16](#page-15-0) as.yearmon *(*dygraphs-exports*)*, [16](#page-15-0) as.yearqtr *(*dygraphs-exports*)*, [16](#page-15-0) dyAnnotation, [2](#page-1-0) dyAxis, [4](#page-3-0) dyBarChart *(*dyCandlestick*)*, [8](#page-7-0) dyBarSeries *(*dyCandlestick*)*, [8](#page-7-0) dyCallbacks, *[3](#page-2-0)*, [6](#page-5-0) dyCandlestick, [8](#page-7-0) dyCandlestickGroup *(*dyCandlestick*)*, [8](#page-7-0) dyCrosshair, [11](#page-10-0) dyCSS, [11](#page-10-0) dyDataHandler, [12](#page-11-0) dyDependency, [13](#page-12-0) dyErrorFill *(*dyCandlestick*)*, [8](#page-7-0) dyEvent, [13](#page-12-0) dyFilledLine *(*dyCandlestick*)*, [8](#page-7-0) dygraph, [14](#page-13-0) dygraph-shiny, [16](#page-15-0) dygraphOutput *(*dygraph-shiny*)*, [16](#page-15-0) dygraphs-exports, [16](#page-15-0) dyGroup, [17](#page-16-0) dyHighlight, [19,](#page-18-0) *[21](#page-20-0)* dyLegend, *[19](#page-18-0)*, [20](#page-19-0) dyLimit, [21](#page-20-0) dyMultiColumn *(*dyCandlestick*)*, [8](#page-7-0) dyMultiColumnGroup *(*dyCandlestick*)*, [8](#page-7-0) dyOptions, *[4](#page-3-0)*, *[17](#page-16-0)*, [22,](#page-21-0) *[32](#page-31-0)* dyPlotter, *[8](#page-7-0)*, [27](#page-26-0) dyPlugin, [27](#page-26-0) dyRangeSelector, [28](#page-27-0) dyRebase, [29](#page-28-0) dyRibbon, [30](#page-29-0) dyRoller, [31](#page-30-0) dySeries, *[3](#page-2-0)*, *[19](#page-18-0)*, [32](#page-31-0) dySeriesData, [34](#page-33-0) dyShading, [35](#page-34-0) dyShadow *(*dyCandlestick*)*, [8](#page-7-0)

dyStackedBarChart *(*dyCandlestick*)*, [8](#page-7-0) dyStackedBarGroup *(*dyCandlestick*)*, [8](#page-7-0) dyStackedLineGroup *(*dyCandlestick*)*, [8](#page-7-0) dyStackedRibbonGroup *(*dyCandlestick*)*, [8](#page-7-0) dyStemSeries *(*dyCandlestick*)*, [8](#page-7-0) dyUnzoom, [36](#page-35-0)

Plotters *(*dyCandlestick*)*, [8](#page-7-0)

renderDygraph *(*dygraph-shiny*)*, [16](#page-15-0)

xts, *[15](#page-14-0)* xts::periodicity, *[15](#page-14-0)*